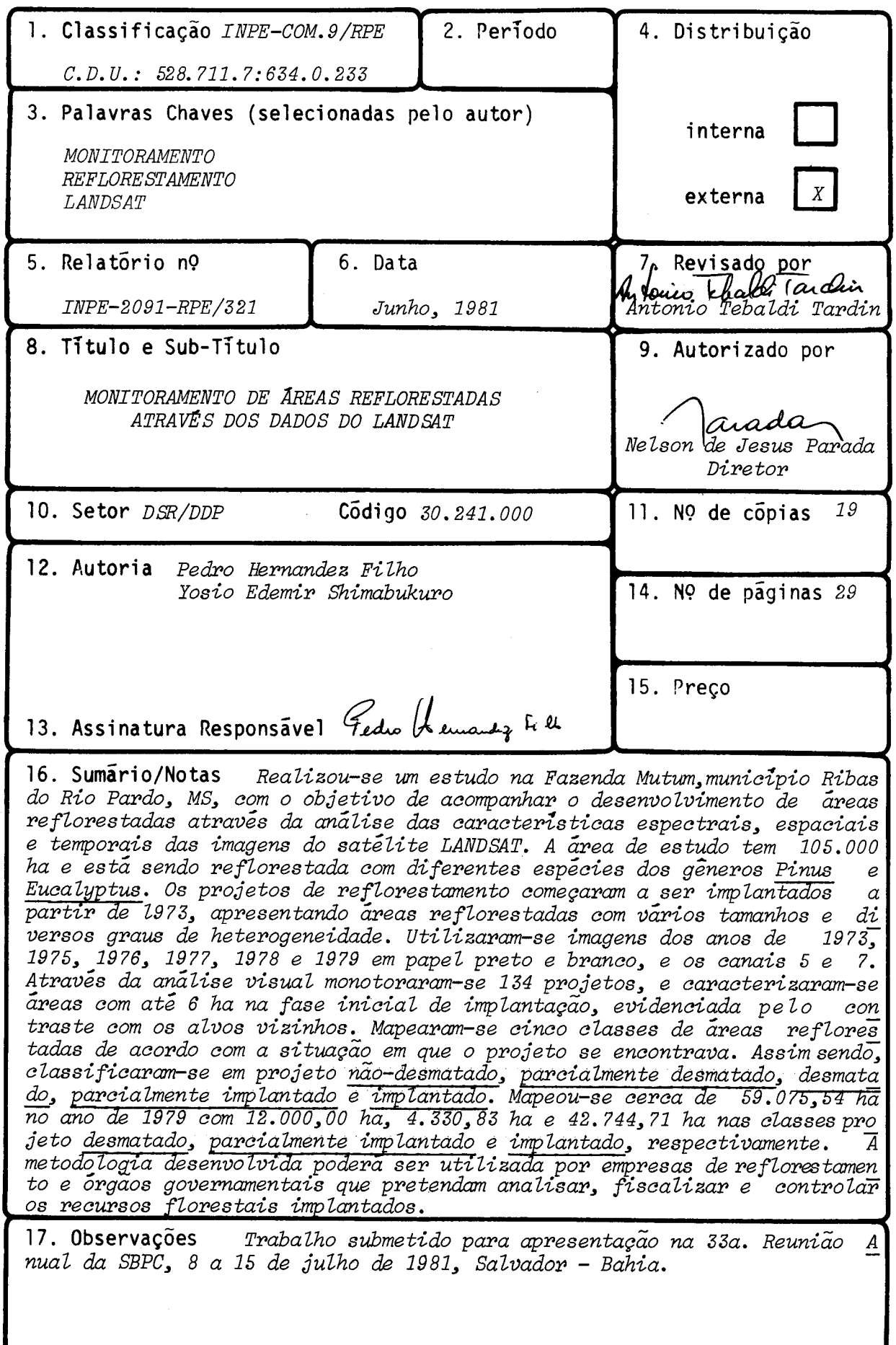

# IND ICE

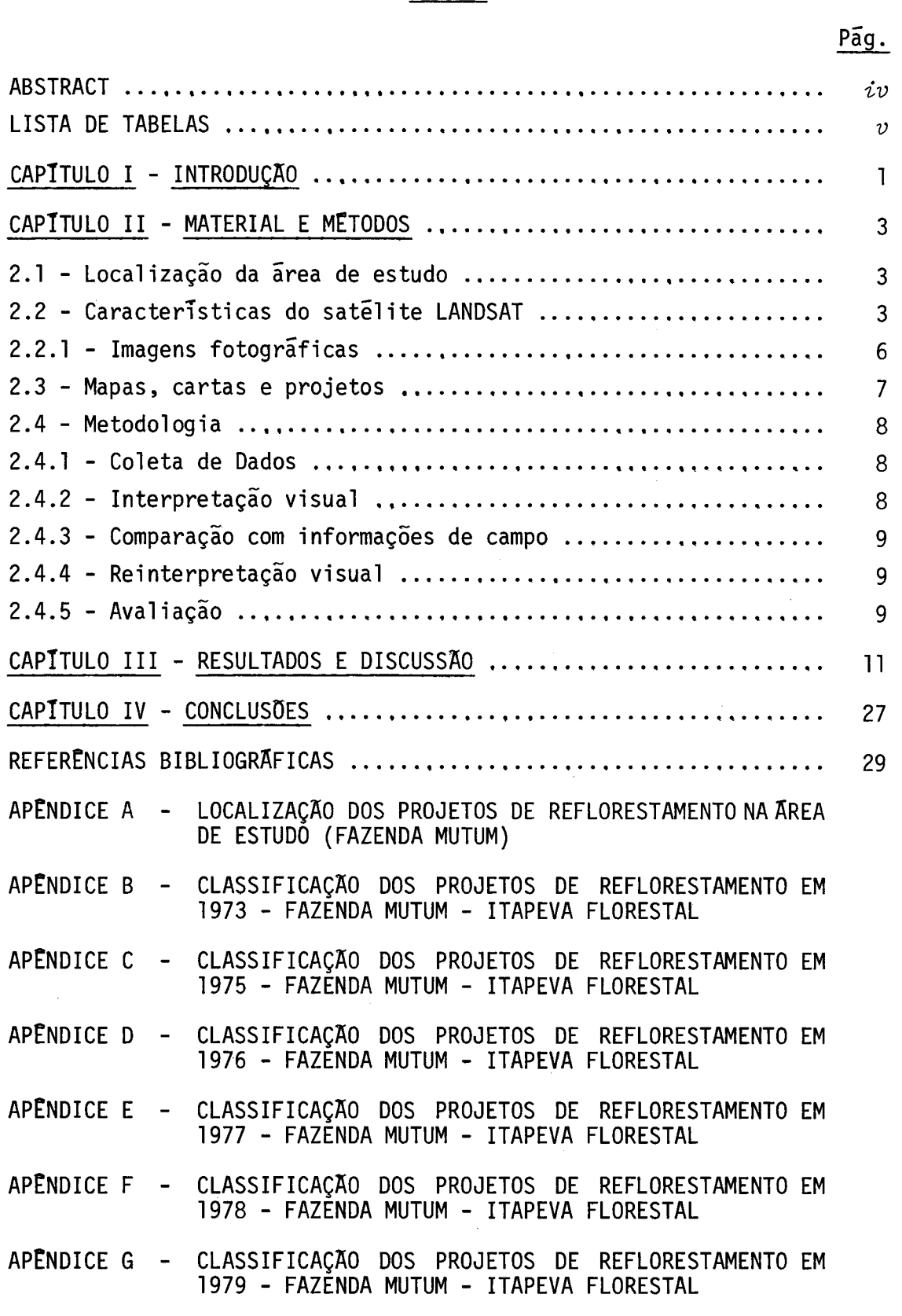

 $-iii -$ 

### *ABSTRACT*

Fazenda Mutum, which is situated in county of Ribas do Rio Pardo, in Mato Grosso do Sul State, was selected to study the progress of reforestation program employing the spectral, spatial and temporal characteristics of *LANDSAT* data. This study area has *105,000*  ha and was reforested with various Pine and Eucalyptus species. Reforestation project of diffèrents sizes began in *1973* and, eventually, presented different degrees of heterogeneities inseedling. *LANDSAT* imagery of channels *5* and *7* from *1973, 1975, 1976, 1977, 1978*  and *1979* were used to monitor *134* projects using visual interpretation. It was possible to map reforested area, as small as *6* ha, in its initial implantation using its contrast with the surrounding targets. Five classes were mapped; they were: non-deforested area, partially deforested area, deforested area, partially reforested area, and represted area. In *1979, 12,000.00* ha were defórested, *4,330.83* ha were partially reforested, and *42,744.71* ha were reforested. The methodology used in this study may help governmental agencies or private reforestation companies to monitor or control refórestation project.

 $-iv -$ 

# LISTA DE TABELAS

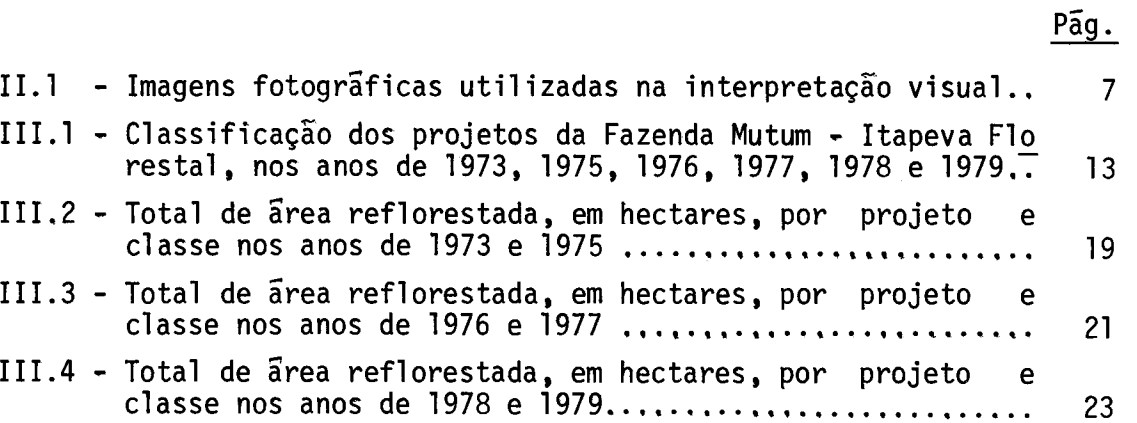

 $-\nu$  -

 $\label{eq:2.1} \frac{1}{\sqrt{2}}\left(\frac{1}{\sqrt{2}}\right)^{2} \left(\frac{1}{\sqrt{2}}\right)^{2} \left(\frac{1}{\sqrt{2}}\right)^{2} \left(\frac{1}{\sqrt{2}}\right)^{2} \left(\frac{1}{\sqrt{2}}\right)^{2} \left(\frac{1}{\sqrt{2}}\right)^{2} \left(\frac{1}{\sqrt{2}}\right)^{2} \left(\frac{1}{\sqrt{2}}\right)^{2} \left(\frac{1}{\sqrt{2}}\right)^{2} \left(\frac{1}{\sqrt{2}}\right)^{2} \left(\frac{1}{\sqrt{2}}\right)^{2} \left(\$ 

# CAPITULO I

### INTRODUÇA0

Em função da promulgação da lei de incentivos fiscais em 1966, a atividade do reflorestamento sofreu uma mudança considerã vel na sua área de ocupação no Pais, alterando-se de 500 mil para 3,8 milhões de hectares em 1979. Assim sendo, este incremento de ãrea re florestada estabelece a necessidade de um acompanhamento desde a sua implantação até o seu desbaste final.

Hernandez Filho e Shimabukuro (1978) e Hernandez Filho et al. (1978) utilizaram as imagens do satélite LANDSAT na avaliação de ãreas reflorestadas em regiões localizadas no Estado de São Paulo, e constataramque a tecnologia empregada possibilitou, com sucesso, o levantamento dos recursos florestais implantados.

Hernandez Filho et al. (1980) estabeleceram classes de reflorestamento em função da idade e do gênero do plantio, no Estado do Mato Grosso do Sul, através do uso das imagens de satélite LANDSAT.

Este trabalho tem por objetivo criar uma metodologia de anãlise e interpretação das imagens do satélite LANDSAT, a fim de pos sibilitar uma avaliação peri6dica de projetos de reflorestamento.

# CAPITULO II

# MATERIAL E METODOS

### 2.1 - LOCALIZAÇÃO DA AREA DE ESTUDO

A área de estudo, Fazenda Mutum,estã localizada no Muni cipio de Ribas do Rio Pardo, Estado do Mato Grosso do Sul (Figura 11.1). Estã compreendida no eixo entre as cidades Sulmatogrossenses de Campo Grande e Três Lagoas, sendo cortada pela Br 262 na direção leste-oeste. Esta ãrea é abrangida pela Folha Rio de Janeiro da Carta do Brasil ao Milionésimo (IBGE, 1972), e pelas folhas Cachoeira Branca, Santa Alda, Formoso e Pena Junior da Carta do Brasil na escala 1:100.000 (D.S.G., 1973). Encontra-se entre os paralelos de 20 $^{0}$ 00' e 20 $^{0}$ 30' de latitude sul e os meridianos de 53<sup>0</sup>00' e 53<sup>0</sup>30' de longitude oeste. Estã contido na imagem do satélite LANDSAT de órbita nº 234 e ponto nº 27 (Figura II.2).

A localização dos projetos de reflorestamento em relação ã ãrea de estudo (Fazenda Mutum) pode ser observado no Apéndice A.

# 2.2 - CARACTERISTICAS DO SATELITE LANDSAT

O sistema LANDSAT foi desenvolvido com o objetivo de per mitir a aquisição de dados sobre a superficie da terra, de forma glo bal, sin6ptica e repetitiva.

Lançados em 1972 (L1), 1975(L2) e 1978(L3), os satéli tes da série LANDSAT (anteriormente conhecidos como ERTS) conduzem ba sicamente dois tipos de sensores: um imageador multiespectral de varre dura de 4 canais (5 no L3) e um sistema de televisão de 3 canais (1 no L3).

Os satélites deslocam-se em uma órbita quase polar, cir cular, geocéntrica e heliossincrona, com periodos de 103 minutos. Ao fim de 24 horas, realizam-se 14 Orbitas, de tal maneira que o ciclo de cobertura da terra dura 18 dias.

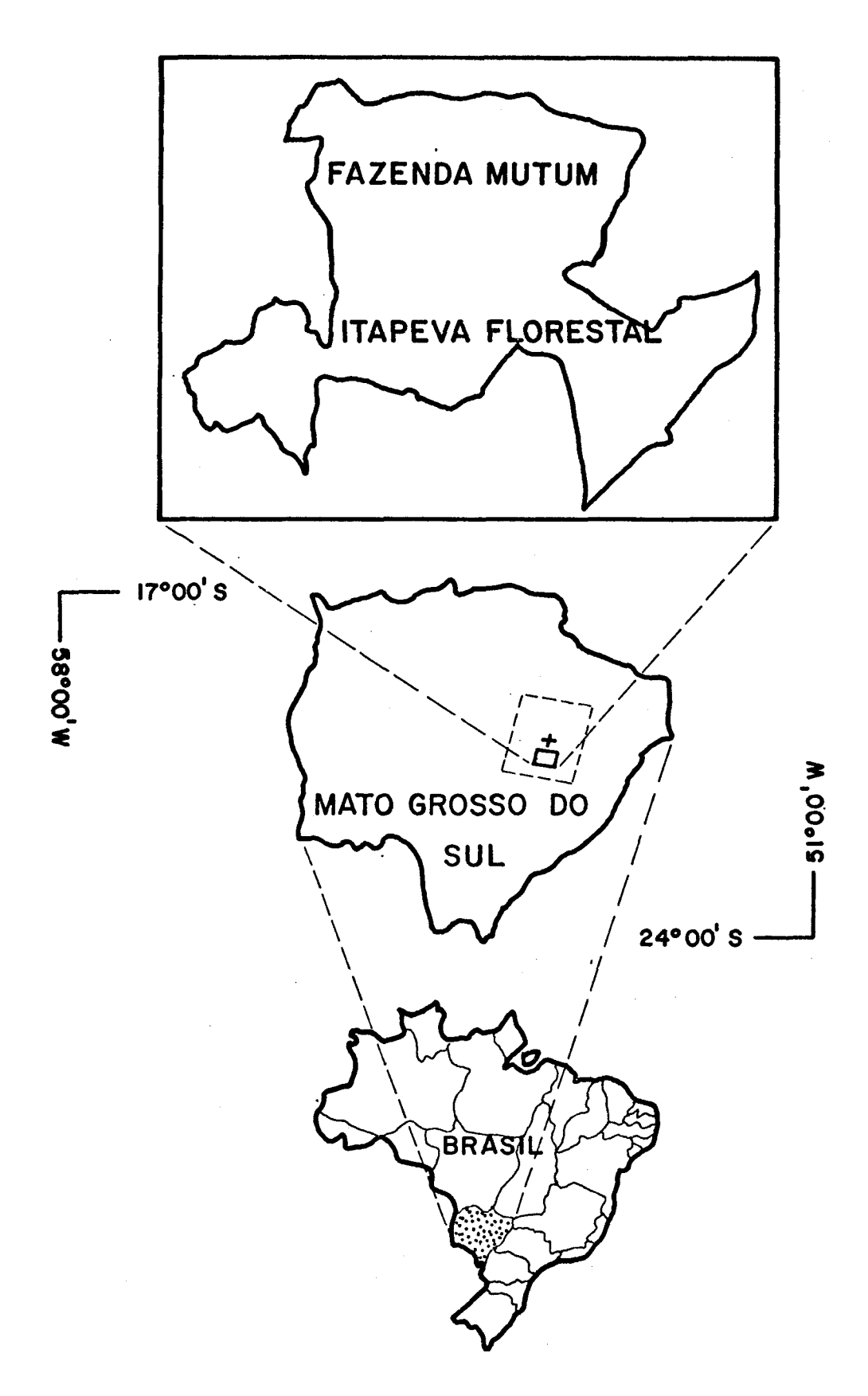

Fig. II.1 - Localização da área de estudo em relação ao Estado do Mato<br>Grosso do Sul e ao Brasil.

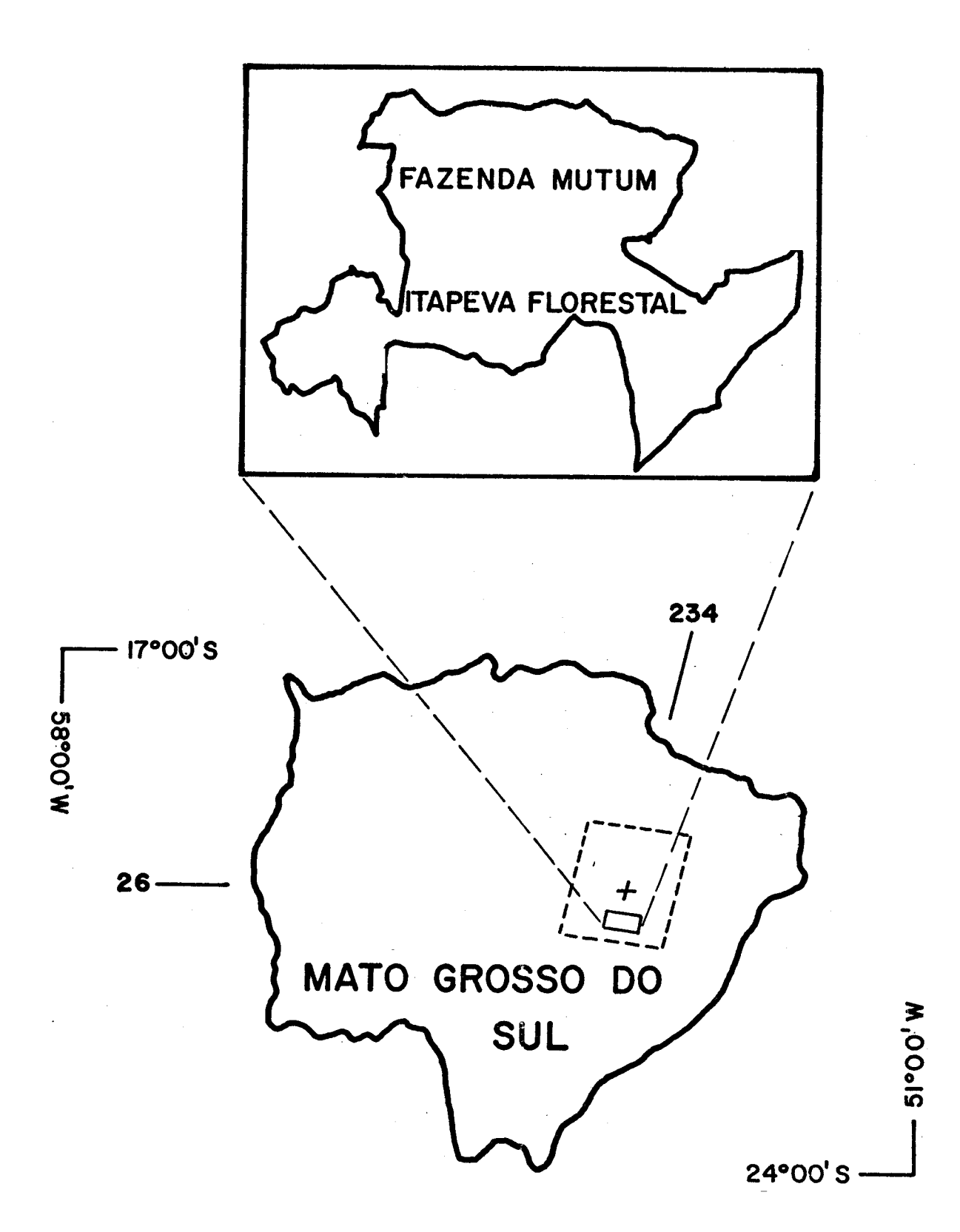

Fig. 11.2- Localização de imagem do satélite LANDSAT, que cobre a érea de estudo.

A radiação coletada da superfície da Terra, pelo sensor MSS, do satélite LANDSAT é decomposta por meio de filtros, em 4 conjun tos, nas seguintes bandas espectrais ou canais:

Canal 4 de  $0,5$  a  $0,6$  um Canal 5 de  $0,6$  a  $0,7$  um Canal 6 de  $0,7$  a  $0,8$  um Canal 7 de  $0,8$  a 1,1  $\mu$ m

Os dados coletados, quando transmitidos a estações terre nas de recepção, são gravados e processados, tornando-se disponiveis ao usuãrio do sistema sob a forma de imagens multiespectrais fotogrãfi cas, ou gravadas em fitas compativeis com o computador.

As informações sobre o satélite LANDSAT foram obtidas através do documento (INPE, 1975) sobre o "Seminário de Sensoriamento Remoto IBGE/INPE", Instituto de Pesquisas Espaciais (1975) e do Curso de Treinamento: "Aplicações de Sensoriamento Remoto", com ênfase em Ima gens LANDSAT, no levantamento de recursos naturais, (INPE,1980); dados mais detalhados podem ser encontrados no Manual da NASA (1972).

# 2.2.1 - IMAGENS FOTOGRAFICAS

Para a interpretação visual, utilizaram-se imagens foto gráficas, apresentadas na Tabela 11.1.

# TABELA 11.1

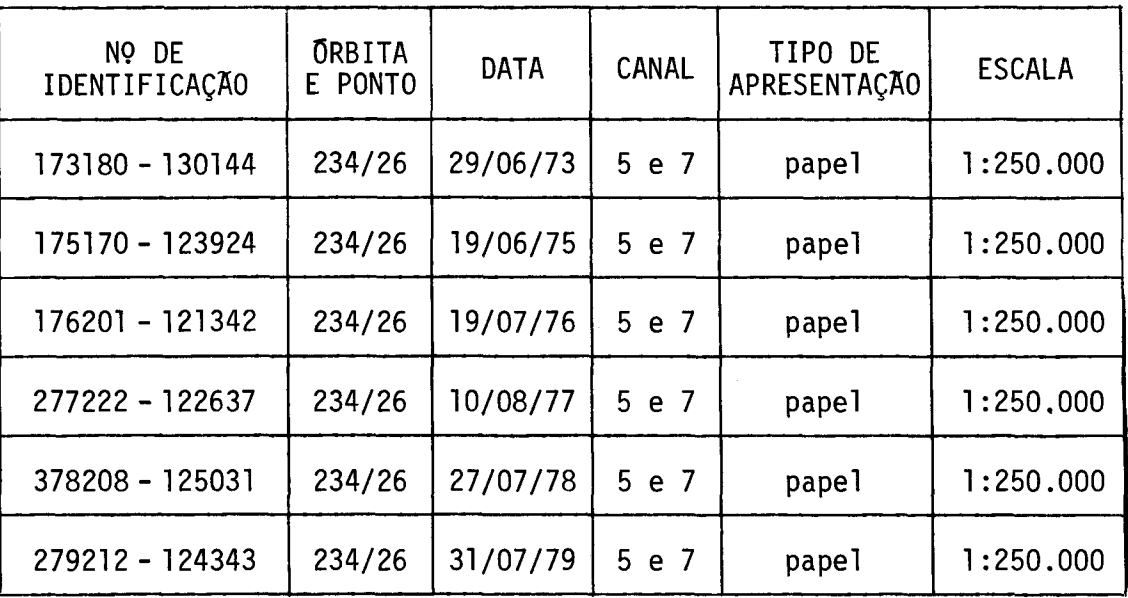

# IMAGENS FOTOGRÁFICAS UTILIZADAS NA INTERPRETAÇÃO VISUAL

# 2.3 - MAPAS, CARTAS E PROJETOS

Para a identificação de acidentes geogrãficos, cidades, estradas e informações gerais sobre a ãrea de estudo, utilizaram-se os seguintes mapas e cartas:

- Carta do Brasil ao Milionésimo (IBGE-1972).
- Carta do Brasil escala 1:100,000 (IBGE-1973).
- Mapa de localização dos projetos da fazenda Mutum Apêndice A.
- Anexos de projetos de reflorestamento.
- Mapa da Nova Divisão Estadual, Rodoviãrio, Turístico e Econ6mi co - escala 1:2.000,000.

### 2.4 - METODOLOGIA

Este trabalho foi desenvolvido nas seguintes etapas: co leta de informações de interpretação, comparação com informação de cam po, reinterpretação e avaliação.

### 2.4.1 - COLETA DE INFORMAÇOES

Na Delegacia do Instituto Brasileiro de Desenvolvimento Florestal (IBDF) do Estado do Mato Grosso do Sul, coletaram-se informa ções dos projetos de reflorestamento que pertenciam á área de estudo (Fazenda Mutum - Itapeva Florestal), A empresa reflorestadora da fazen da forneceu dados de todos os projetos da área com informações de ini cio e término do plantio, suas áreas totais e efetivas, além da planta geral da fazenda com a localização de todos os projetos.

Utilizaram-se as cartas na escala 1:100.000(IBGE,1973), a fim de ajudar a delimitação da fazenda na imagem do LANDSAT.

### 2.4.2 - INTERPRETAÇÃO VISUAL

Nas imagens dos anos de 1973, 1975, 1976, 1977, 1978 e 1979, foram demarcados a área de estudo (Fazenda Mutum) e os projetos de reflorestamento conforme as suas respostas nas imagens das diferen tes passagens do satélite. Através da utilização dos canais 5 e 7 fo ram delimitados os projetos e classificados segundo a resposta que apre sentavam em cada passagem e nos dois canais,

Levantaram-se algumas dūvidas quanto a uma correta deli mitação e classificação dos projetos, a fim de compará-los com os da dos de campo.

# 2.4.3 - COMPARAÇÃO COM INFORMAÇÕES DE CAMPO

ApOs a delimitação e classificação preliminar dos proje tos, procurou-se comparã-los com as informações de campo, a fim de ve rificar aqueles projetos que apresentavam dividas. Com o auxilio do ma pa de localização dos projetos, foi possivel esclarecer os pontos que apresentavam algumas dificuldades quanto ã sua demarcação.

# 2.4.4 - REINTERPRETAÇÃO VISUAL

Com a ajuda das informações de campo e do mapa da fazen da, retificaram-se algumas classificações e delimitaram-se determina dos projetos. Assim sendo, a cada imagem referente ãs diferentes passa gens apresentou-se a distribuição espacial de cada projeto, bem como as suas condições de desenvolvimento de pré ou pos plantio.

# 2.4.5 - AVALIAÇÃO

Em função da classificação quantificaram-se nas imagens das diferentes passagens, as ãreas de cada classe. Deste modo, determi nou-se, em cada ano, em hectares, a quantidade de ãrea em cada classe. Em função das ãreas plantadas em cada projeto e da sua classificação na imagem, associadas as informações de campo, computou-se o numero de hectares pertencentes a cada classe,

### CAPITULO III

### RESULTADOS E DISCUSSÃO

Em função da caracterização espectral nas imagens, refe rentes aos anos de 1973, 1975, 1976, 1977, 1978 e 1979, aliada às in formações de campo, estabeleceram-se cinco estágios de desenvolvimento dos projetos de reflorestamento, sendo definidas as seguintes classes:

- 1) projeto não-desmatado;
- 2) projeto parcialmente desmatado;
- 3) projeto desmatado;
- 4) projeto parcialmente implantado;
- 5) projeto implantado.

Através da análise das imagens das diferentes passagens do satélite, os projetos de reflorestamento podem ser classificados ou não nos cinco estágios de seu desenvolvimento.

A classe projeto não-desmatado é caracterizada no campo como uma vegetação não alterada e delimitada na imagem pelo contraste com as áreas vizinhas, além de informação sobre a localização do proje to. Ela apresenta um tom de cinza escuro no canal 5 e um tom de cinza médio no canal 7.

A classe projeto parcialmente desmatado é caracterizada no campo como uma área onde numa parte há vegetação e na outra não há vegetação. Esta classe foi delimitada na imagem pelo contraste com as áreas vizinhas, e pela informação sobre a localização do projeto. No canal 5, a classe apresenta um tom de cinza claro na parte desmatada e um tom de cinza escuro na parte não-desmatada.

A classe projeto desmatado é caracterizada no campo pela ausência da vegetação, sendo delimitada na imagem pelo contraste com os alvos vizinhos e pela informação sobre a localização do projeto. No canal 5, a classe apresenta um tom de cinza claro e, no canal 7, um tom de cinza médio.

A classe projeto parcialmente implantado é caracterizada no campo por uma ãrea onde estã sendo feito o plantio. Adelimitação na imagem é realizada em função do contraste com os alvos vizinhos, e sua classificação é realizada quando a data da imagem utilizada estã com preendida entre o início e o término do plantio do projeto. Esta clas se apresenta um tom de cinza claro no canal 5 e um tom de cinza médio no canal 7.

A classe projeto implantado é caracterizada no campo por uma ãrea onde foi realizado o plantio, apresentando uma ampla variação em função da altura e cobertura do solo. Quando o projeto estâ recém implantado, ele é delimitado na imagem pelo contraste com os alvos vi zinhos,pela informação da data de implantação do projeto e pela sua lo calização. Esta classe apresenta um tom de cinza claro no canal 5 e um tom de cinza médio no canal 7. Ao cobrir parcialmente o solo, o proje to apresenta uma alternãncia de tons de cinza claro, médio e escuro no canal 5 e uma variação de tons de cinza claro e médio no canal 7. Ao cobrir totalmente o solo, o projeto apresenta um tom de cinza escuro no canal 5 e um tom de cinza claro ou médio no canal 7.

Assim sendo, em cada imagem analizada, cada projeto foi caracterizado como apresentado na Tabela

# TABELA 111.1

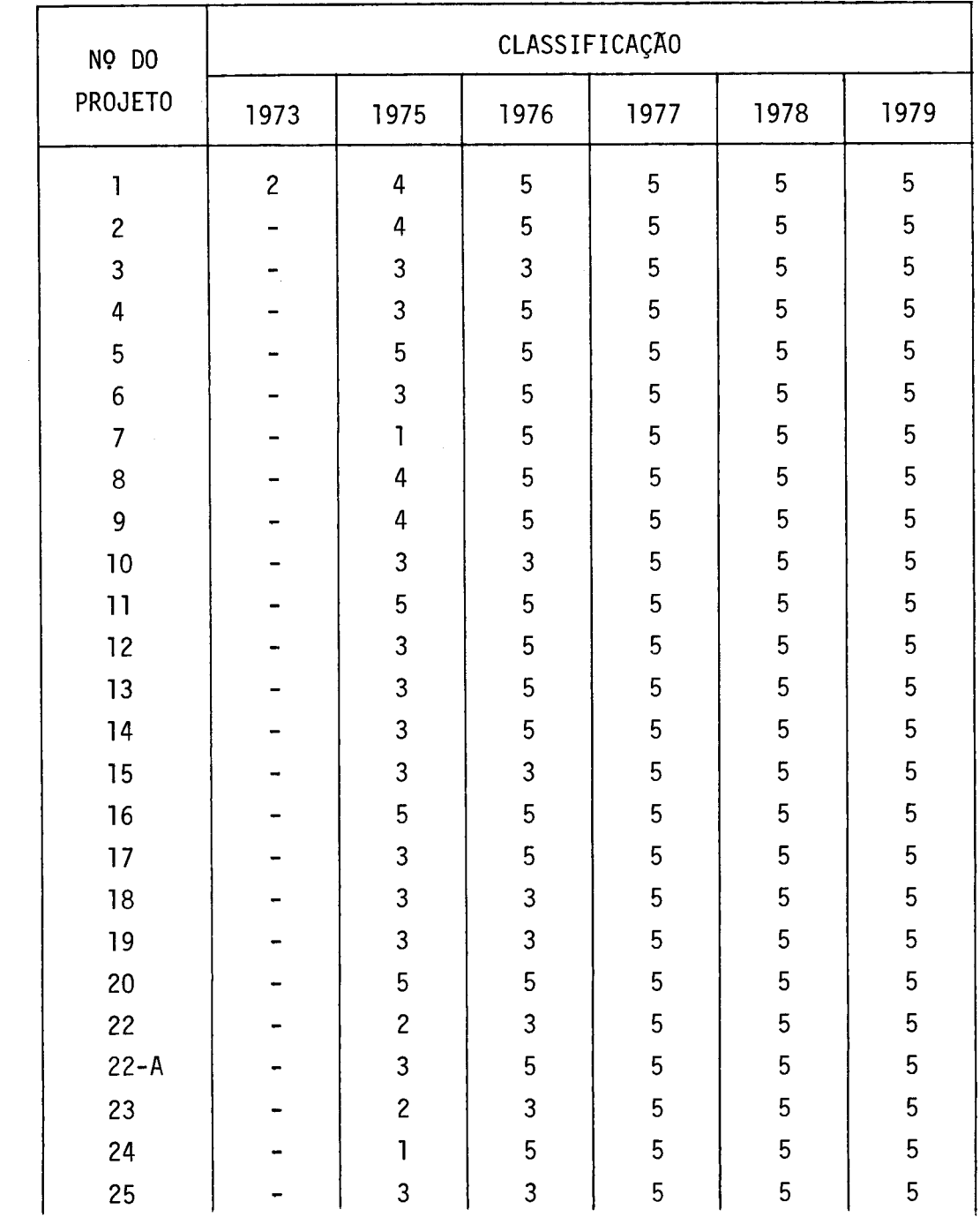

# CLASSIFICAÇÃO DOS PROJETOS DA FAZENDA MUTUM-ITAPEVA FLORESTAL NOS ANOS DE 1973, 1975, 1976, 1977, 1978 E 1979

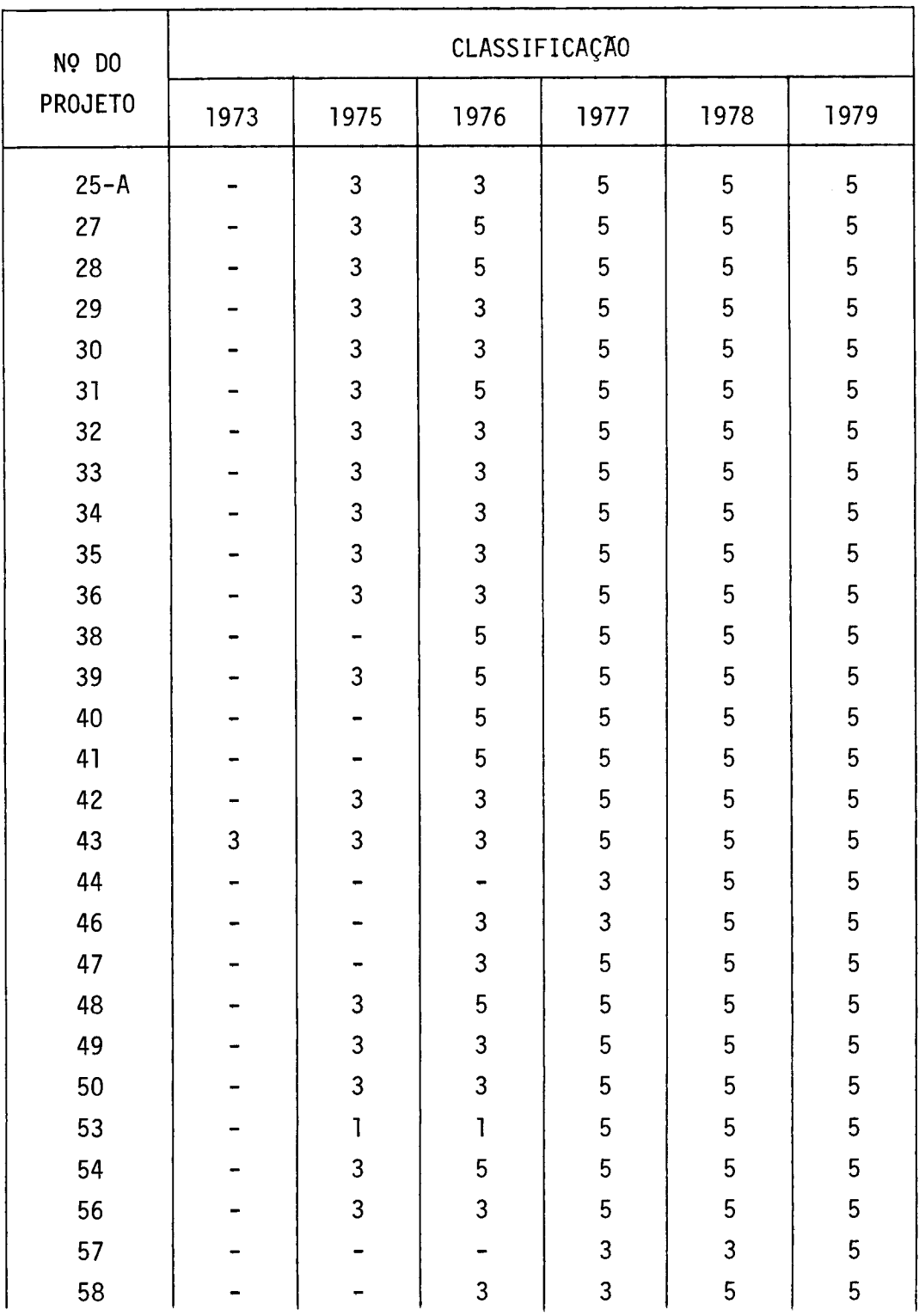

# Tabela 111.1 - Continuação

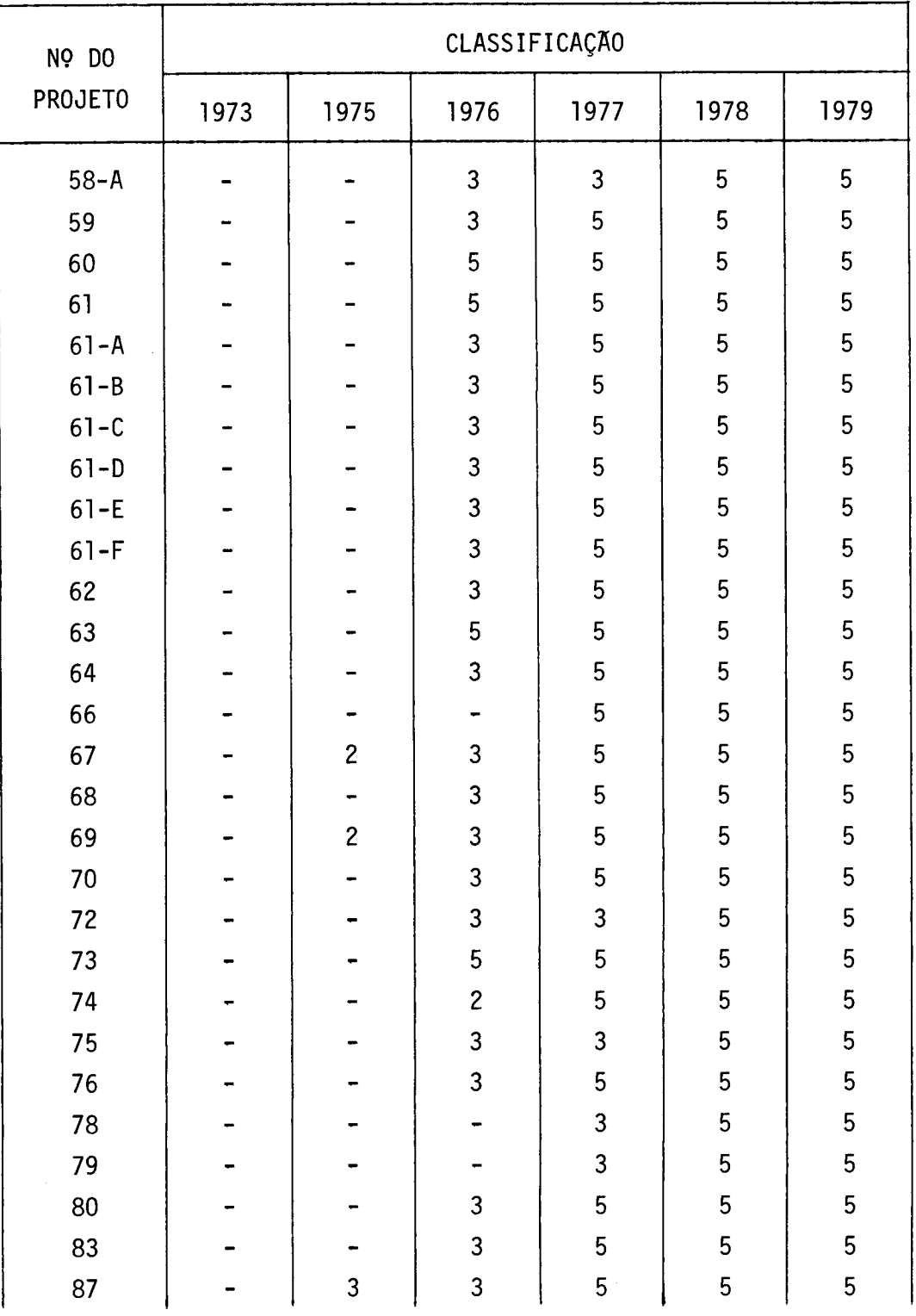

# Tabela 111.1 - Continuação

# Tabela 111.1 - Continuação

 $\sim$ 

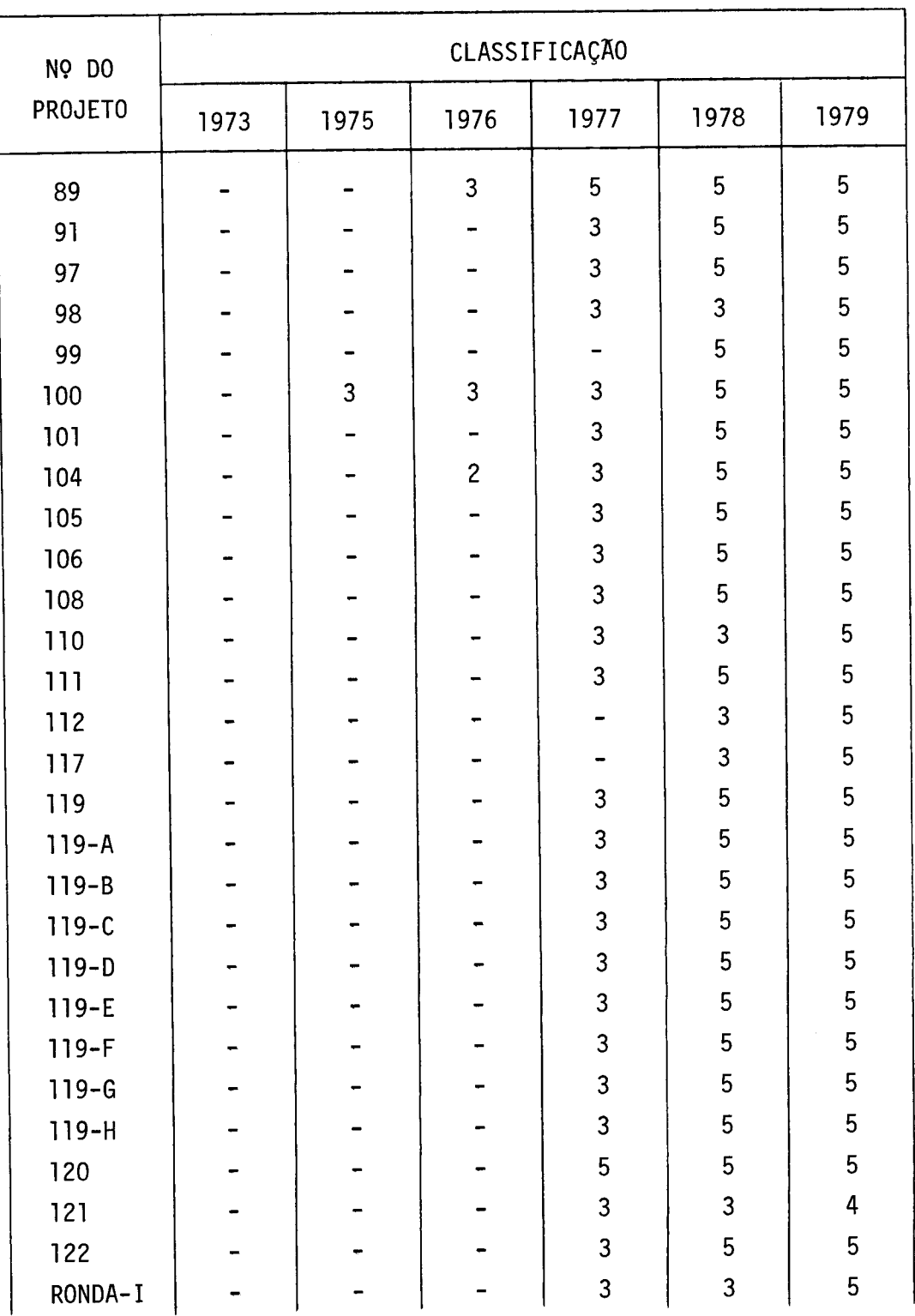

Tabela III.1 - Conclusão

 $\hat{\mathcal{A}}$ 

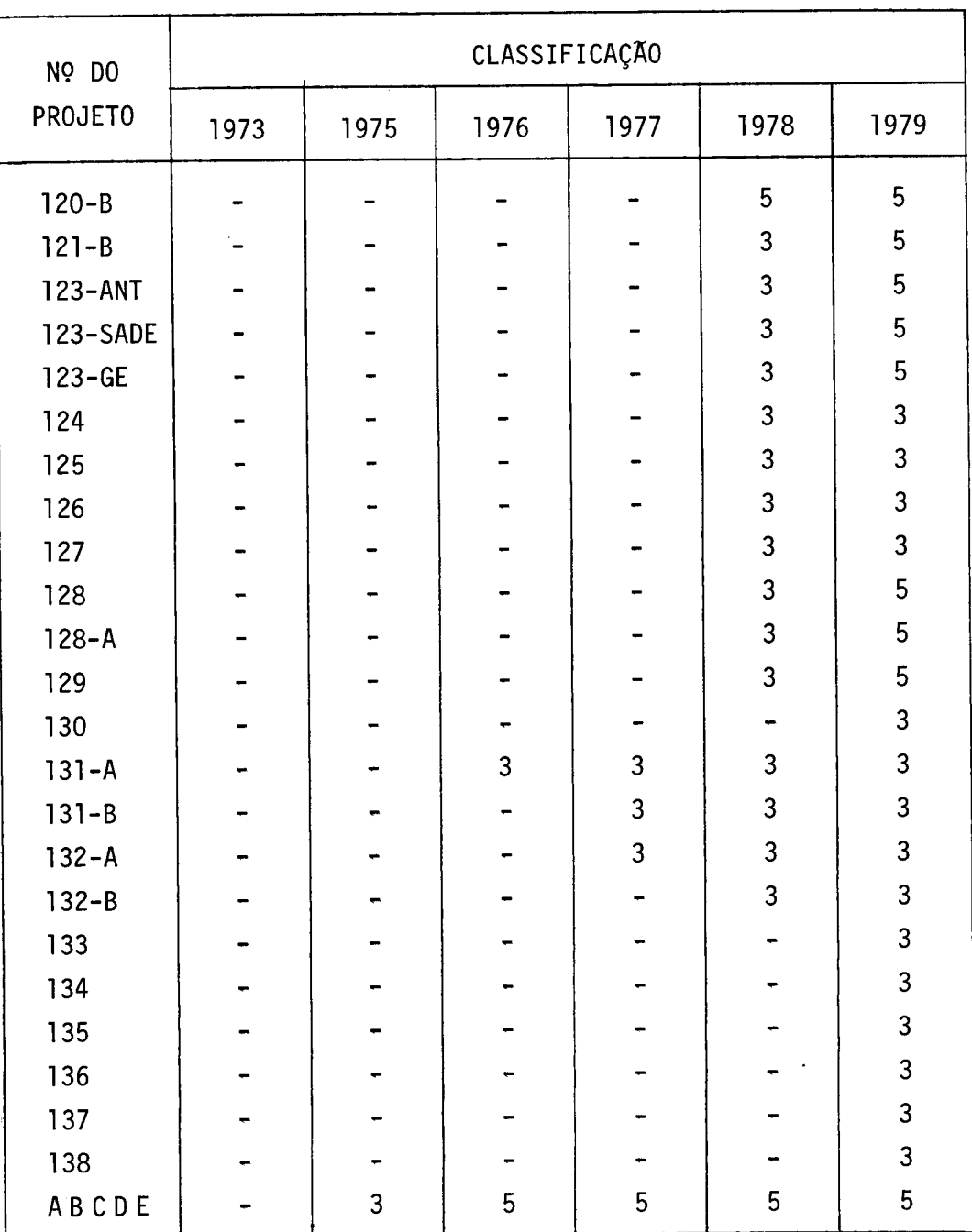

A Tabela 111,2 apresenta o total de área reflorestada, em hectares, por classes e projetos, nos anos de 1973 e 1975.

Verificou-se que em 1973 haviam somente dois projetos de reflorestamento, sendo que um na classe 2 e outro na classe 3. Em 1975, este número aumentou para 50, sendo que três na classe 1, quatro na classe 2, trinta e sete na classe 3, quatro na classe 4 e dois na clas se 5. Observou-se que até 1975 a fazenda tinha somente dois projetos totalmente implantados. Em 1976, verificou-se que haviam 81 projetos, sendo que um na classe 1, dois na classe 2, quarenta e sete na classe 3 e trinta e um na classe 5. Então, de 1975 a 1976 aumentou considera velmente o numero de projetos instalados, sendo de dois para trinta e um. Em 1977, observou-se que tinham sido delimitados 110 projetos, sen do 75 na classe 5 e 35 na classe 3. Em 1978 haviam sido mapeados 126 projetos, sendo 104 na classe 5 e 22 na classe 3. Em 1979,classificou- -se 134 projetos, sendo 117 na classe 5, 1 na classe 4 e 15 na classe 3.

Verificou-se que determinados projetos foram mapeados de dois a três anos antes de serem implantados, como é o caso dos proje tos de números 43 e 100.

Assim, o acompanhamento dos projetos pôde ser realizado através da utilização de imagens de diferentes passagens do satélite.

Em 1973, estavam desmatados cerca de 28,40 ha e sendo des matados 4.651,98 ha. Portanto, verificou-se 4.680,38 ha em dois está gios de desenvolvimento.

Em 1975, notou-se um aumento significativo das ãreas com atividades de reflorestamento. Nesse ano houve ocorrência de todas as classes definidas. Mapeou-se o projeto de numero 53 com 6 ha, devido ao contraste que apresentou em relação aos alvos vizinhos. Mapeou-se 19.751,89 hectares, sendo que a classe *parcialmente desmatada* apre sentou maior representação, com 7,351,18 ha.

# TABELA III.2

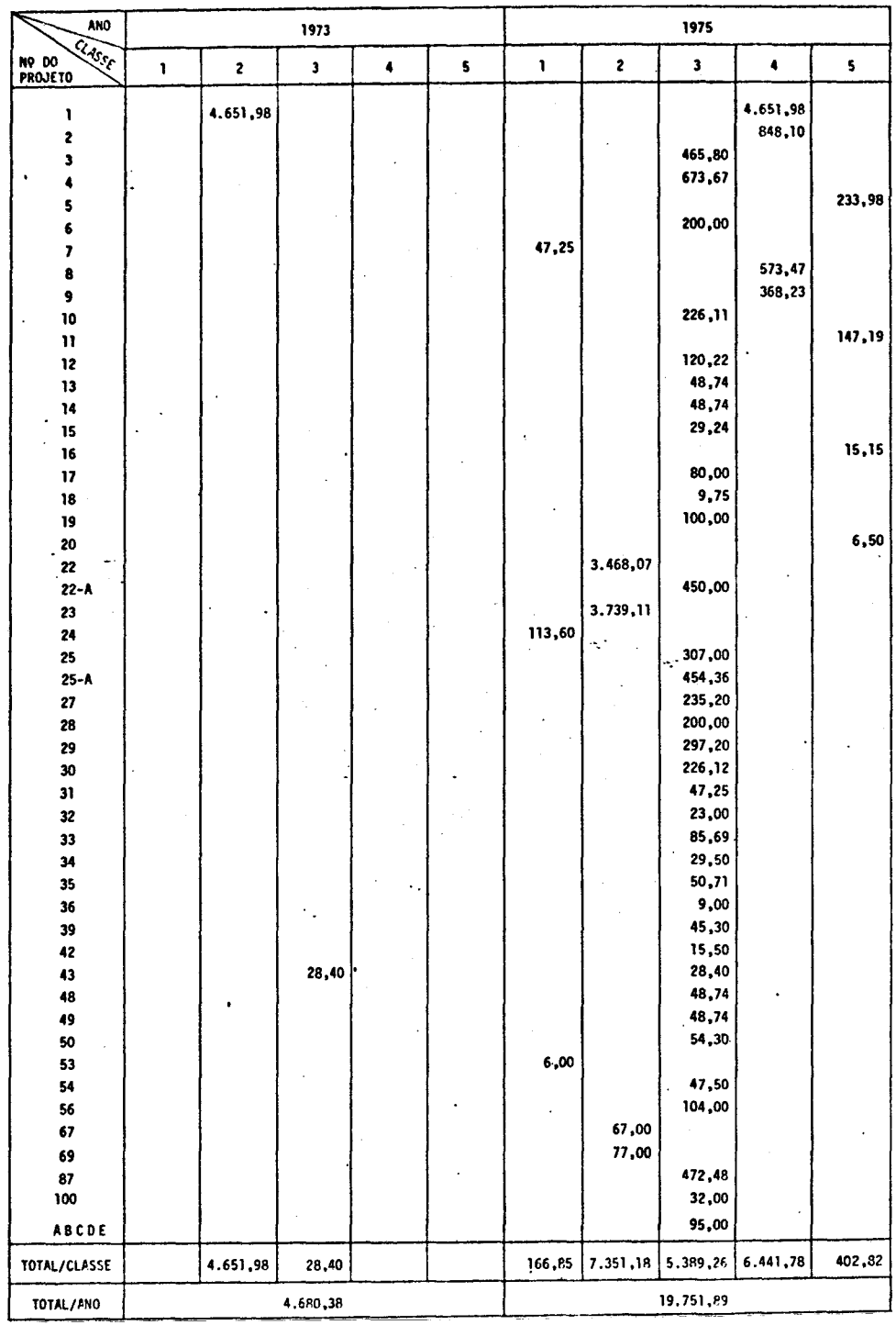

 $\sim 10^{-10}$ 

# TOTAL DE AREA REFLORESTADA EM HECTARES, POR PROJETO E CLASSE NOS ANOS DE 1973 E 1975

A Tabela 111.3 apresenta o total de área reflorestada, em hectares, por classe e projeto, nos anos de 1976 e 1977.

Em 1976, observou-se que não houve ocorrência somente da classe área parcialmente implantada. Verificou-se que o número de hec tares que estavam totalmente desmatados foi significativo, com cerca de 15.833,33 ha. Mapeou-se, nesse ano, cerca de 28,361,19 hectares de áreas com atividades de reflorestamento,

Em 1977, verificou-se somente a presença das classes to talmente desmatadas e totalmente implantadas. O número de hectares de área implantada foi um pouco maior do que o dobro do número apresenta do no ano de 1976. Mapeou-se, nesse ano, cerca de 41.138,84 hectares, com as duas classes apresentando atividades de reflorestamento,

A Tabela 111,4 apresenta o total de área reflorestada, em hectares, por classe e projeto, nos anos de 1978 e 1979.

Em 1978, verificou-se somente a presença das classes  $to$ talmente desmatadas e totalmente implantadas; este ano, acusou o maior número de hectares de áreas desmatadas, que foi de 17,270,46 ha. Aclas se totalmente implantada recebeu um reforço considerável de área reflo restada, passando de 26,786,77 ha em 1977 para 34,805,08 ha em 1978. Mapeou-se 52.075,54 hectares de áreas com atividades de reflorestamen to, que representou quase 10,000,00 ha a mais do que no ano de 1977,

Em 1979, verificou-se a presença de classes desmatada, parcialmente implantada e implantada, Este ano as classes apresentaram um total de 42.744,71 ha de áreas implantadas, representando um aumen to de cerca de 8.000,00 ha em relação ao ano de 1978. Mapeou-se um to tal de 59.075,54 ha, que representou um acréscimo de 7.000,00 ha em re lação ao ano anterior.

# TABELA 111.3

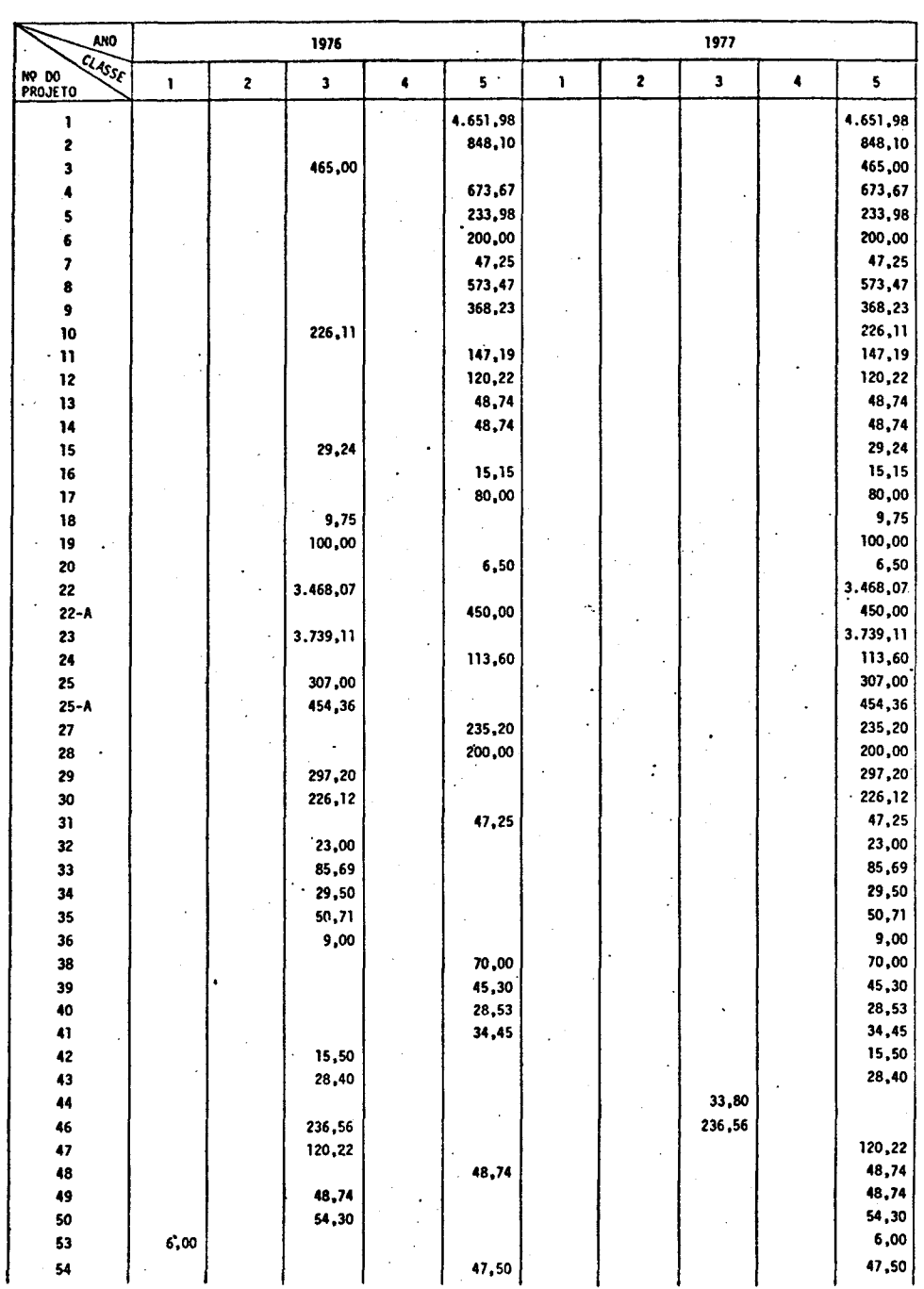

# TOTAL DE AREA REFLORESTADA, EM HECTARES, POR PROJETO E CLASSE NOS ANOS DE 1976 E 1977

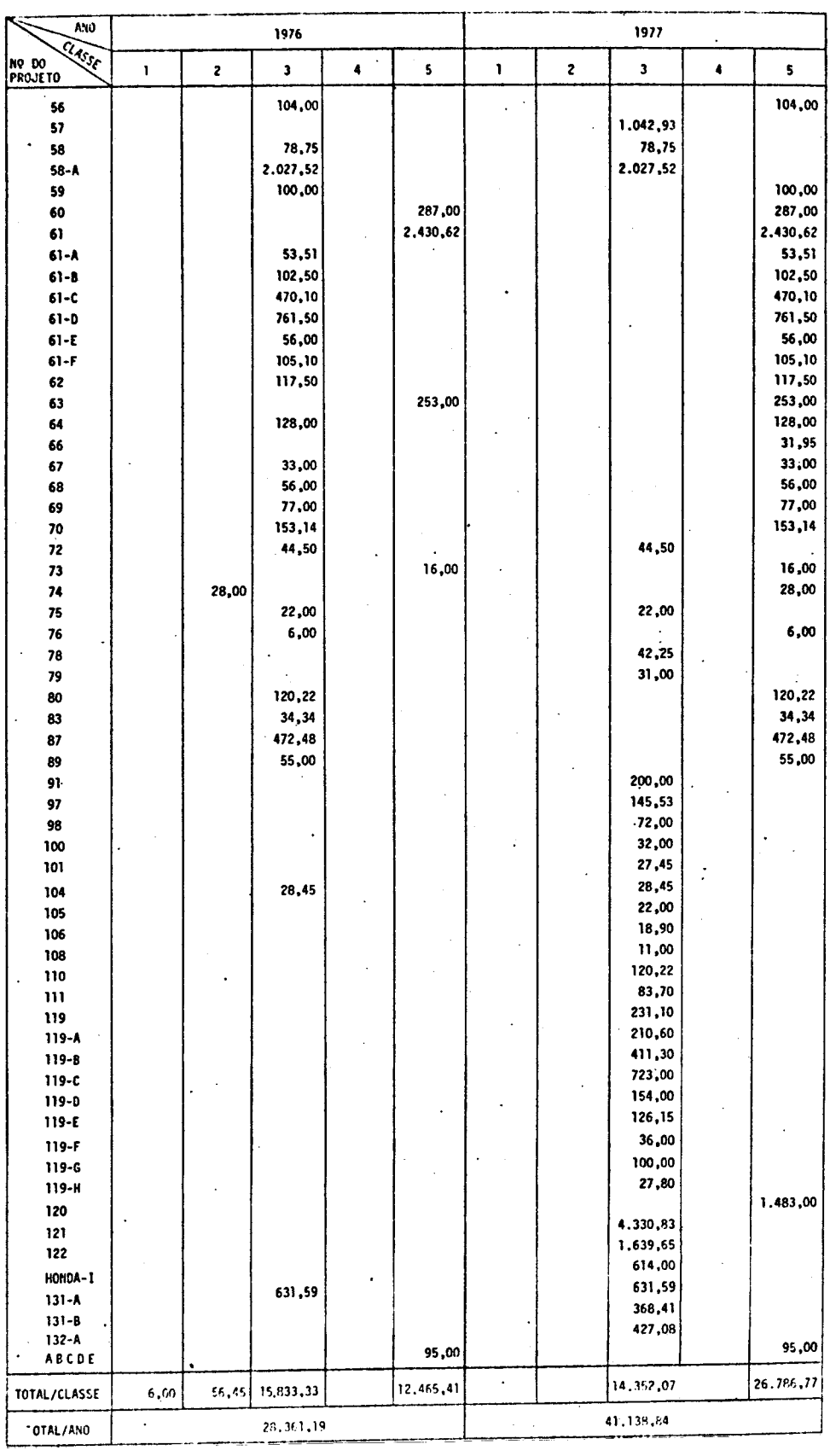

 $\label{eq:2.1} \frac{1}{\sqrt{2}}\int_{\mathbb{R}^3}\frac{1}{\sqrt{2}}\left(\frac{1}{\sqrt{2}}\right)^2\frac{1}{\sqrt{2}}\left(\frac{1}{\sqrt{2}}\right)^2\frac{1}{\sqrt{2}}\left(\frac{1}{\sqrt{2}}\right)^2.$ 

Tabela III.3 - Conclusão

# TABELA III.4

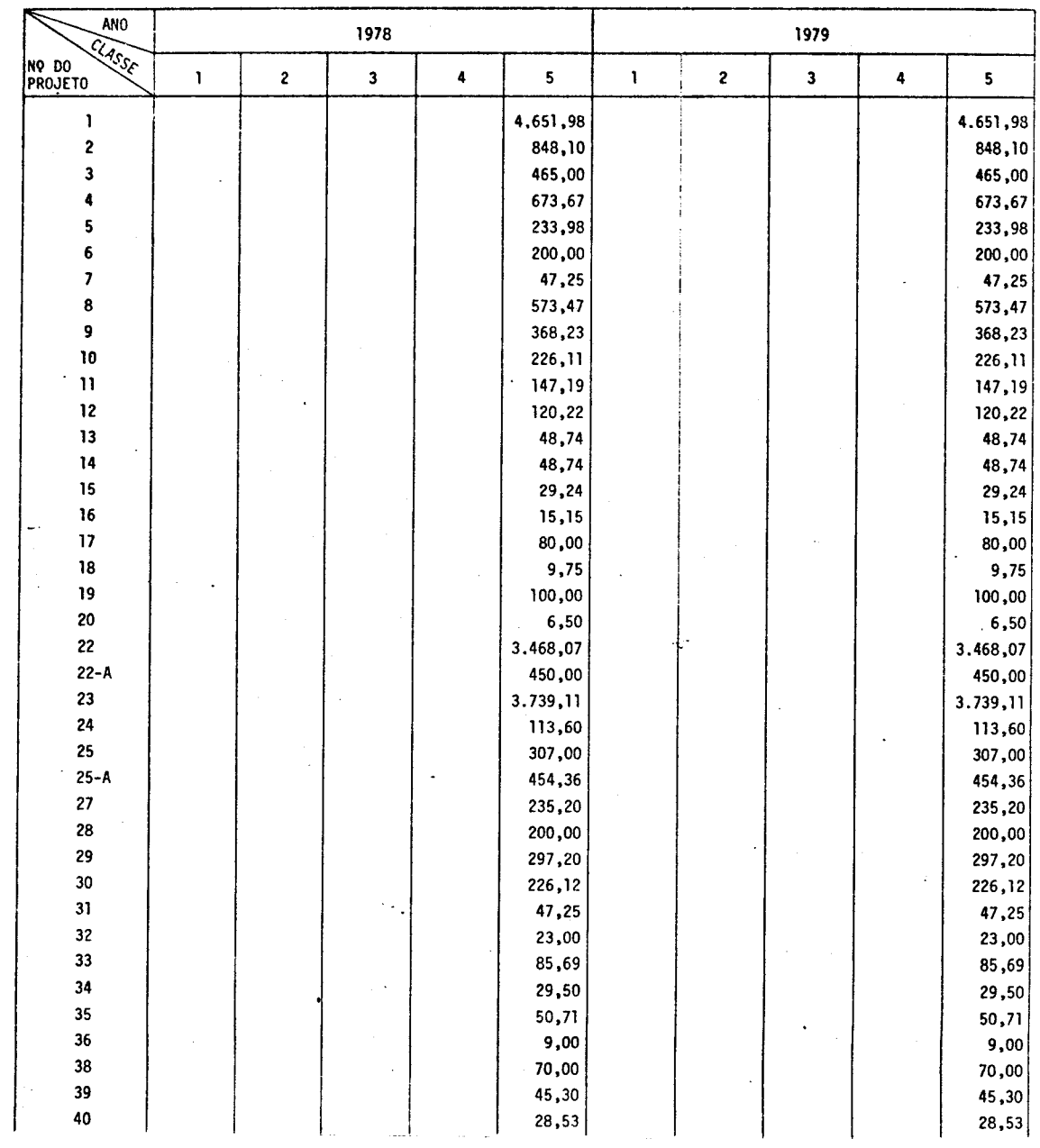

# TOTAL DE AREA REFLORESTADA, EM HECTARES, POR PROJETO E CLASSE NOS ANOS DE 1978 E 1979

 $\sim$ 

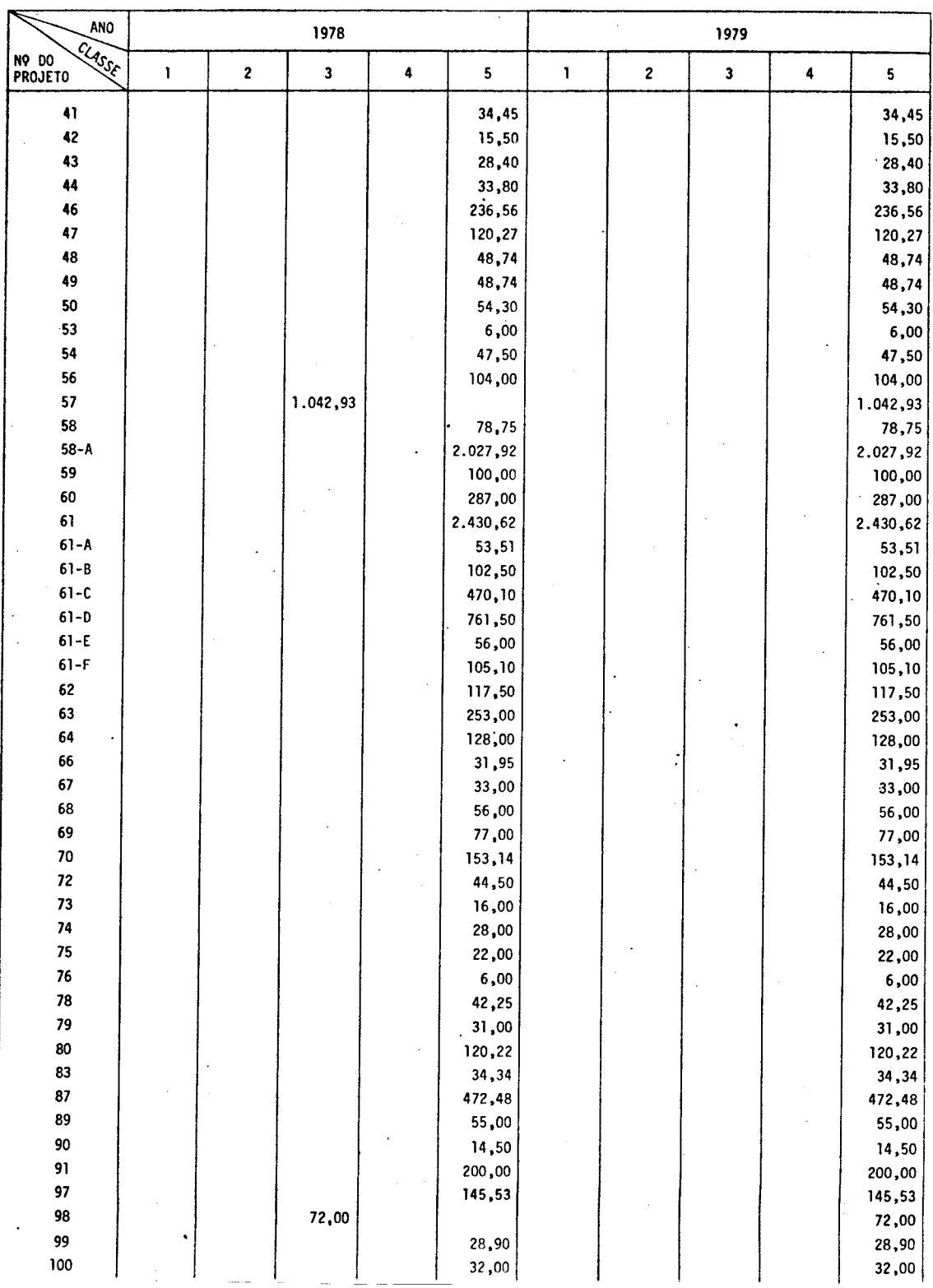

Tabela 111.4 - Continuação

| ANO                       |           | 1978 |                         |   |           |           | 1979      |           |          |                        |  |
|---------------------------|-----------|------|-------------------------|---|-----------|-----------|-----------|-----------|----------|------------------------|--|
| ansst<br>NO DO<br>PROJETO | 1         | 2    | $\overline{\mathbf{3}}$ | 4 | 5         | 1         | $\pmb{2}$ | 3         | 4        | 5                      |  |
| 101                       |           |      |                         |   | 27,45     |           |           |           |          | 27,45                  |  |
| 104                       |           |      |                         |   | 28,45     |           |           |           |          | 28,45                  |  |
| 105                       |           |      |                         |   | 22,00     |           |           |           |          | 22,00                  |  |
| 106                       |           |      |                         |   | 18,90     |           |           |           |          | 18,90                  |  |
| 108                       |           |      |                         |   | 11,00     |           |           |           |          | 11,00                  |  |
| 110                       |           |      | 120,22                  |   |           |           |           |           |          | 120,22                 |  |
| 111                       |           |      |                         |   | 83,70     |           |           |           |          | 83,70                  |  |
| 112                       |           |      | 71,27                   |   |           |           |           |           |          | 71,27                  |  |
| 117                       |           |      | 27,21                   |   |           |           |           |           |          | 27,21                  |  |
| 119                       |           |      |                         |   | 231,10    |           |           |           |          | 231,10                 |  |
| $119-A$                   |           |      |                         |   | 210,60    |           |           |           |          | 210,60                 |  |
| 119-B                     |           |      |                         |   | 411,30    |           |           |           |          | 411,30                 |  |
| $119 - C$                 |           |      |                         |   | 723,00    |           |           |           |          | 723,00                 |  |
| $119 - D$                 |           |      |                         |   | 154,00    |           |           |           |          | 154,00                 |  |
| 119-E                     |           |      |                         |   | 126,15    |           |           |           |          | 126,15                 |  |
| 119-F                     |           |      |                         |   | 36,00     |           |           |           |          | 36,00                  |  |
| 119-6                     |           |      |                         |   | 100,00    |           |           |           |          | 100,00                 |  |
| $119 - H$                 |           |      |                         |   | 27,80     |           |           |           |          | 27,80                  |  |
| 120                       |           |      |                         |   | 1,483,00  |           |           |           |          | 1.483,00               |  |
| 121                       |           |      | 4.330,83                |   |           |           |           |           | 4,330,83 |                        |  |
| 122                       |           |      |                         |   | 1,639,65  |           |           |           |          | 1,639,65               |  |
| RONDA-I                   |           |      | 614,00                  |   |           |           |           |           |          | 614,00                 |  |
| $120 - B$                 |           |      |                         |   | 1,209,45  |           |           |           |          | 1.209,45               |  |
| $121 - B$                 |           |      | 2.600,00                |   |           |           |           |           |          | 2.600,00               |  |
| 123-ANT                   |           |      | 413,16                  |   |           |           |           |           |          | 413,16                 |  |
| 123-SADE                  |           |      | 382,49                  |   |           |           |           |           |          | 382,49                 |  |
| 123-GE                    |           |      | 596,35                  |   |           |           |           |           |          | 596,35                 |  |
| 124                       |           |      | 500,00                  |   |           |           |           | .500,00   |          |                        |  |
| 125                       |           |      | 1,000,00                |   |           |           |           | 1.000,00  |          |                        |  |
| 126                       |           |      | 1.000,00                |   |           |           |           | 1.000,00  |          |                        |  |
| 127                       |           |      | 500,00                  |   |           |           |           | 500,00    |          |                        |  |
| 128                       |           |      | 814,60                  |   |           |           |           |           |          | 814,60                 |  |
| $128 - A$                 |           |      | 185,40                  |   |           |           |           |           |          | 185,40                 |  |
| 129                       |           |      | 1.000,00                |   |           |           |           |           |          | 1,000,00               |  |
| 130                       |           |      |                         |   |           |           |           | 1,000,00  |          |                        |  |
| $131 - A$                 |           |      | 631,59                  |   |           |           |           | 631,59    |          |                        |  |
| $131 - B$                 |           |      | 368,41                  |   |           |           |           | 368,41    |          |                        |  |
| $132-A$                   |           |      | 427,08                  |   |           |           |           | 427,08    |          |                        |  |
| $132 - B$                 |           |      | 572,92                  |   |           |           |           | 572,92    |          |                        |  |
| 133                       |           |      |                         |   |           |           |           | 1.000,00  |          |                        |  |
| 134                       |           |      |                         |   |           |           |           | 1.000,00  |          |                        |  |
| 135                       |           |      |                         |   |           |           |           | 1,000,00  |          |                        |  |
| 136                       |           |      |                         |   |           |           |           | 1,000,00  |          |                        |  |
| 137                       |           |      |                         |   |           |           |           | 1,000,00  |          |                        |  |
| 138                       |           |      |                         |   |           |           |           | 1,000,00  |          |                        |  |
| ABCDE                     |           |      |                         |   | 95,00     |           |           |           |          | 95,00                  |  |
| TOTAL/CLASSE              |           |      | 17.270,46               |   | 34,805,08 |           |           | 12.000,00 |          | 4, 330, 83 42, 744, 71 |  |
| TOTAL/ANO                 | 52,075,54 |      |                         |   |           | 59.075,54 |           |           |          |                        |  |

Tabela 111.4 - Conclusão

# CAPTTULO IV

# conclusões

Através da utilização das imagens do satélite LANDSAT aliado às informações de campo, chegou-se às seguintes conclusões:

- Mapear projetos de reflorestamento e, dentro destes, as classes projeto não desm atado, projeto parcialmente desmatado, projeto desmatado, projeto parcialmente implantado e projeto implantado.
- Usar as imagens aliadas as informações de localização de proje tos para mapear as classes projeto não desmatado, projeto par cialmente desmatado e projeto desmatado.
- Utilizar as informaç6es da data do inicio e término do plantio, juntamente com as informações de campo, para mapear a classe pro jeto parcialmente implantado e a fase inicial pos-plantio da classe projeto implantado,
- Monitorar os projetos de reflorestamentos, através da utiliza ção das imagens de diferentes passagens do satélite LANDSAT, jun tamente com as informações de campo,

# REFERÊNCIAS BIBLIOGRÁFICAS

- HERNANDEZ FILHO, P.; SHIMABUKURO, Y.E. Estabelecimento de metodologia para avaliaçao de florestas naturais artificiais, utilizando -se da dos do LANDSAT. São José dos Campos, INPE, jun., 1978. (INPE-1271--TPT/087).
- HERNANDEZ FILHO, P.; SHIMABUKURO, Y.E.; SANTANA, C.C. de Relatório das atividades do Projeto IBDF/INPE (Subprojeto Reflorestamento) duran te o ano de 1978, São José dos Campos, INPE, dez., 1978, (INPE--1408-NTE/141),
- HERNANDEZ FILHO, P,; SHIMABUKURO, Y,E,; MEDEIROS, J,S, de; SANTANA, C. C. de; ALVES, E.C.M. Relatório das atividades do projeto IBDF/INPE (Subprojeto Reflorestamento) durante o ano de 1979, São José dos Campos, INPE, jan., 1980, (INPE-1664-RPE/104).
- INSTITUTO BRASILEIRO DE GEOGRAFIA E ESTATÍSTICA (IBGE), Carta do Bra sil ao Milionésimo, Rio de Janeiro, 1972,

. Carta do Brasil. Escala 1:100,000. Rio de Janeiro, 1973.

- INSTITUTO DE PESQUISAS ESPACIAIS (INPE), Seminário de Sensoriamento Re moto IBGE/INPE. São José dos Campos, jan., 1975.
- INSTITUTO DE PESQUISAS ESPACIAIS, DIVISÃO DE TRANSFERÊNCIA DE TECNOLO GIA/DIVISÃO DE PESQUISAS E DESENVOLVIMENTO DE APLICAÇÕES (INPE.DTT/ DDP). Curso de treinamento: aplicag5es de sensoriamento remoto, com  $\tilde{e}$ nfase em imagens LANDSAT, no levantamento de recursos naturais. São José dos Campos, INPE, nov., 1980. (INPE-1949-MD/006).
- NASA. Datauser handbook ERTS. Beltimore, Godard Space Flight Center, 1972.

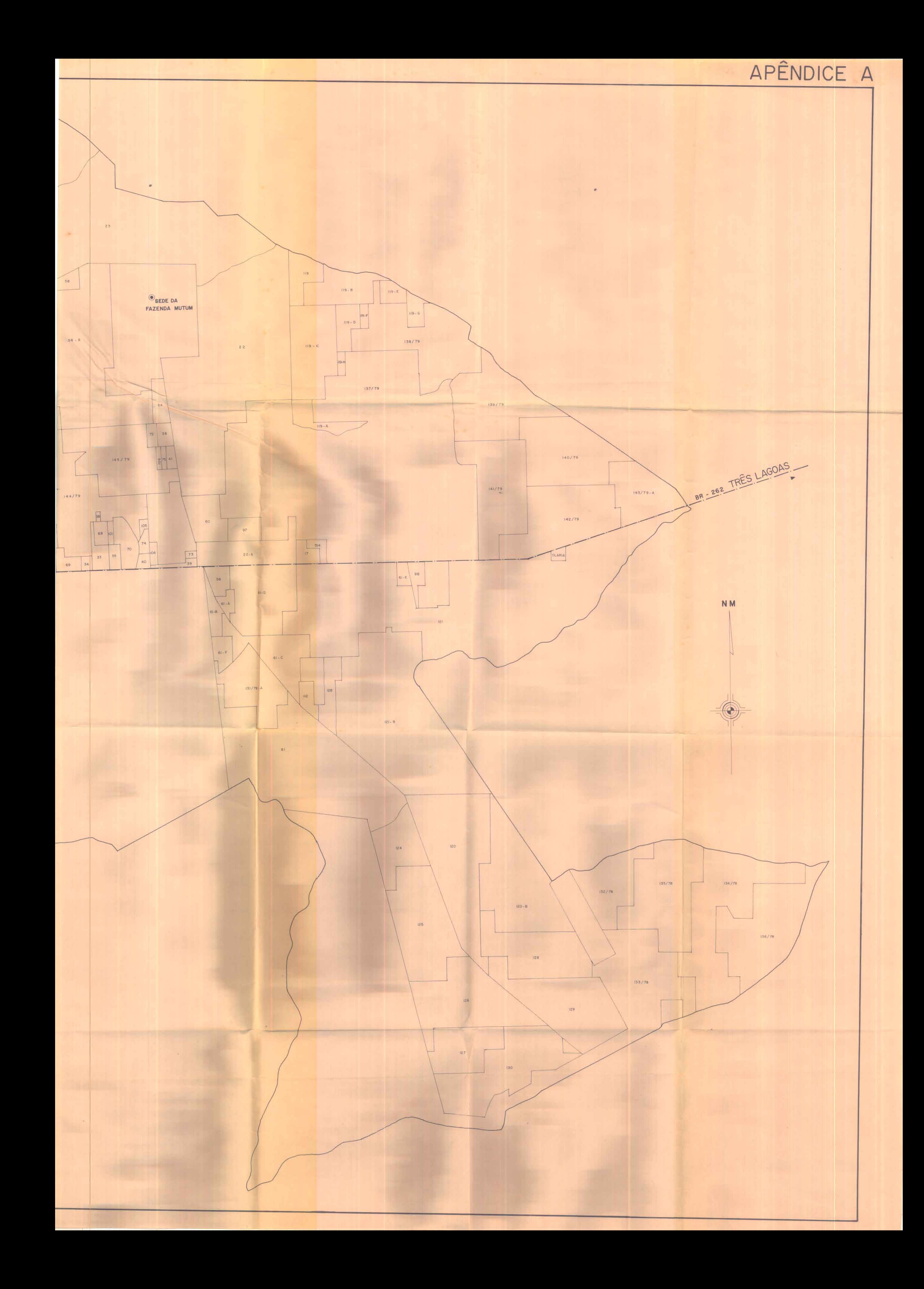

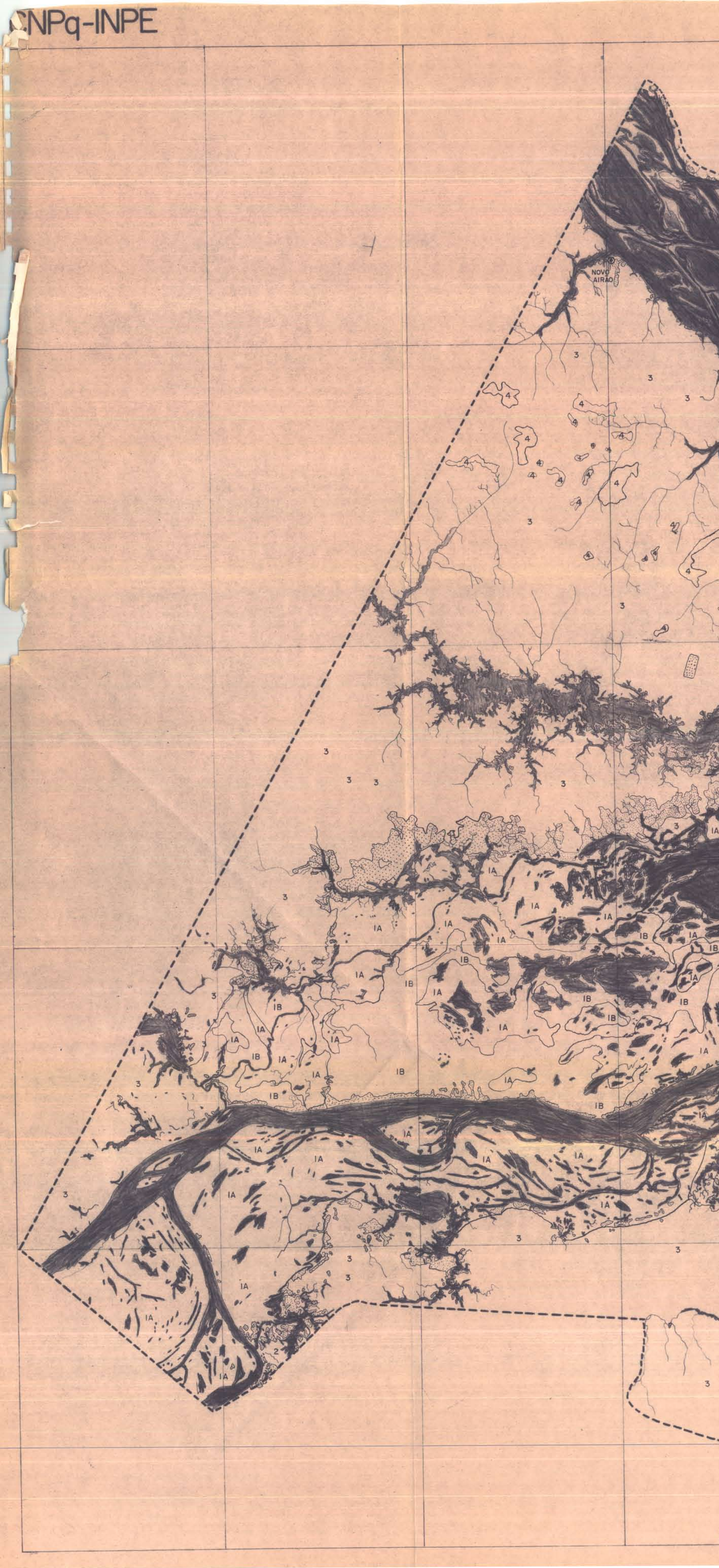

LATITUDE 04°C

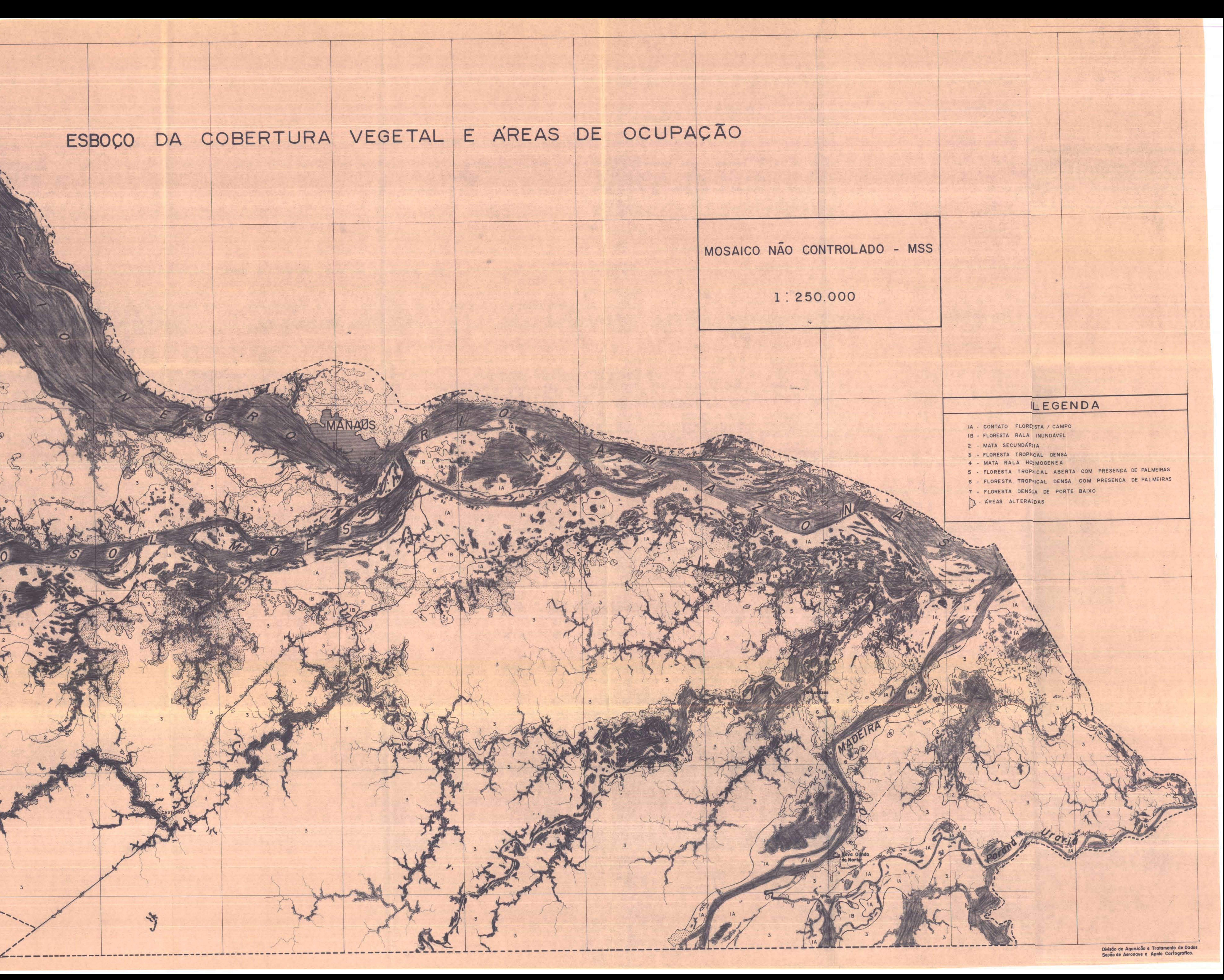

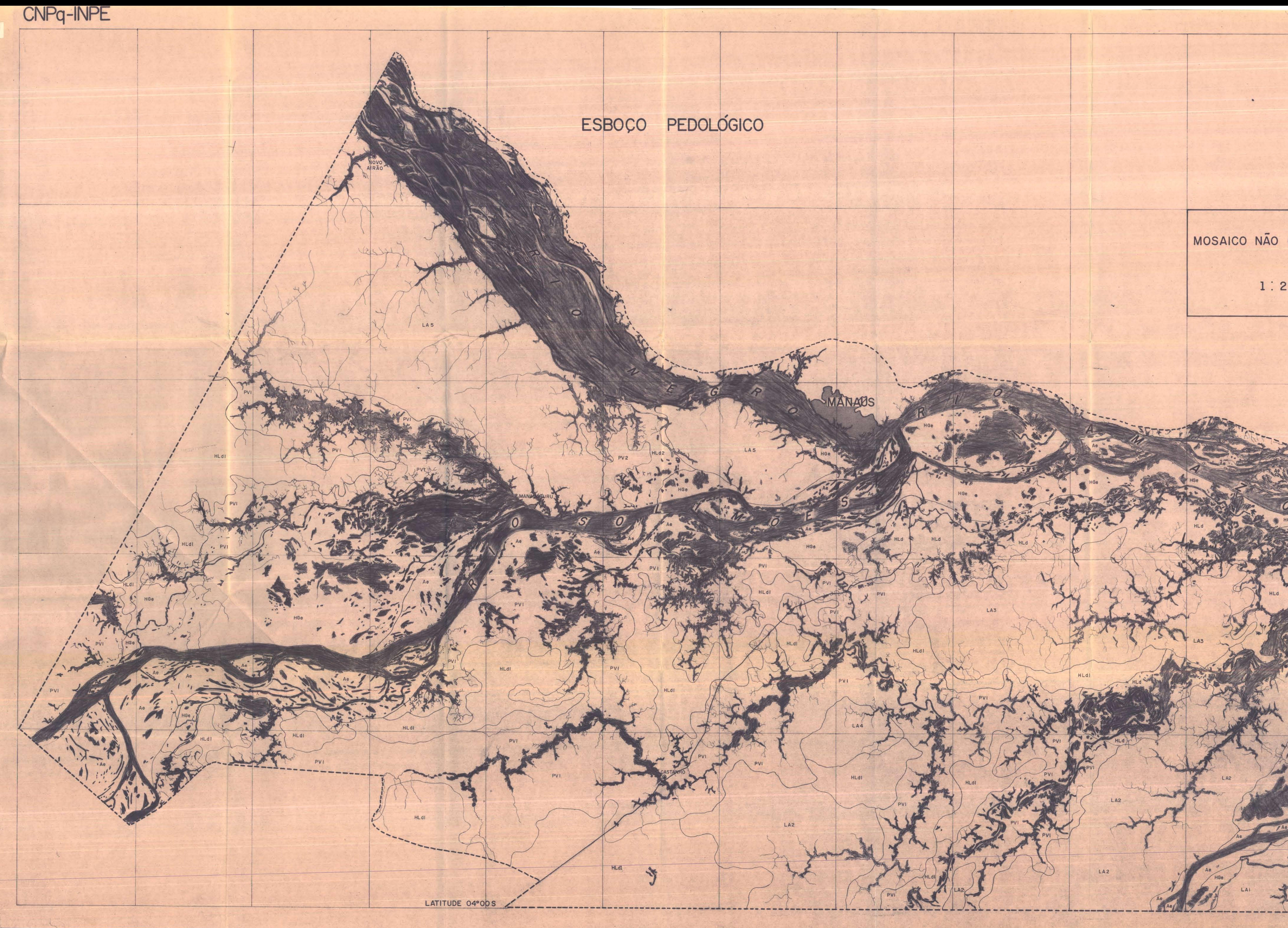

# MOSAICO NÃO CONTROLADO - MSS

# 1:250.000

# LEGENDA

- LAT Latossolo marelo Distrófico textura media.<br>Latossolo marelo Distrófico textura argilosa floresta densa<br>relevo pano e suave ondulado.
- LA2 Latossolo Marelo Distrôfico textura argilosa.<br>Latossolo Marelo Distrôfico textura media floresta densa relevo<br>plano e uave ondulado.
- LA3 Latossolo marelo Distrófico textura média.<br>Latossolo marelo Distrófico plíntico textura média e Laterita<br>Hidromórica Distrófica de textura indiscriminada floresta<br>densa relvo plano e suave ondulado.
- LA4 Latossolo marelo Álico textura média.<br>Latossolo marelo Álico plíntico textura média e Laterita Hidro<br>mórfica Álica de elevação textura indiscriminada floresta<br>densa e foresta aberta relevo plano e suave ondulado.
- LA5 Latossolo Marelo Alico textura argilosa,<br>Latossolo Marelo Alico textura media e Solos Concrecionários La<br>teríticos indiscriminados distróficos floresta densa relevo<br>plano e save ondulado.
- LA6 Latossolo Avarelo Distrôfico plíntico textura media. Laterita Midromorfico Distrôfica textura indiscriminada floresta densa representa del propianti
- PV1 Podzólico Virmelho Amarelo Alico textura argilosa.<br>Podzólico Virmelho Amarelo Alico plíntico textura argilosa,<br>Laterita Hiiromórfica Alica de elevação textura argilosa floresta<br>aberta fliresta densa e formação pionei
- PV2 Podzólico Virmelho Amarelo plíntico.<br>Laterita Hiiromórfica de elevação floresta densa relevo suave ondulado.
- HLD Laterita Higromorfica Distrofica textura indiscriminada, Podzolico<br>Vermelho Amarelo plintico textura argilosa, Gley Pouco Humico<br>Eutrofico textura argilosa contato floresta densa/formação pioneira relevo plano e suav
- HLd<sub>1</sub> Laterita Higromorfica Distrofica textura indiscriminada, Podzolico<br>Vermelho Amarelo plintico textura argilosa floresta densa relevo<br>plano e suave ondulado.
- HLd<sub>2</sub> Laterita Hidromórfica Álica de elevação textura argilosa floresta<br>aberta e floresta densa, Podzólico Vermelho Amareio Álico piîn<br>tico textura argilosa e floresta densa e Gley Pouco Húmico Álico<br>textura argilosa fl
- HGe Gley Pouco Hamico Eutrôfico textura indiscriminada, Gley Humico<br>Eutrôfico textura indiscriminada e Solos Aluviais Eutrôficos<br>textura indiscriminada contato formação pioneira/floresta<br>densa relevo plano.
- Ae Solos Aluviais Eutrôficos textura indiscriminada, Hley Pouco<br>Húmico Eutrôfico textura indiscriminada e Gley Húmico Eutrôfico<br>fico textura indiscriminada contato formação pioneira/floresta<br>densa relevo plano.

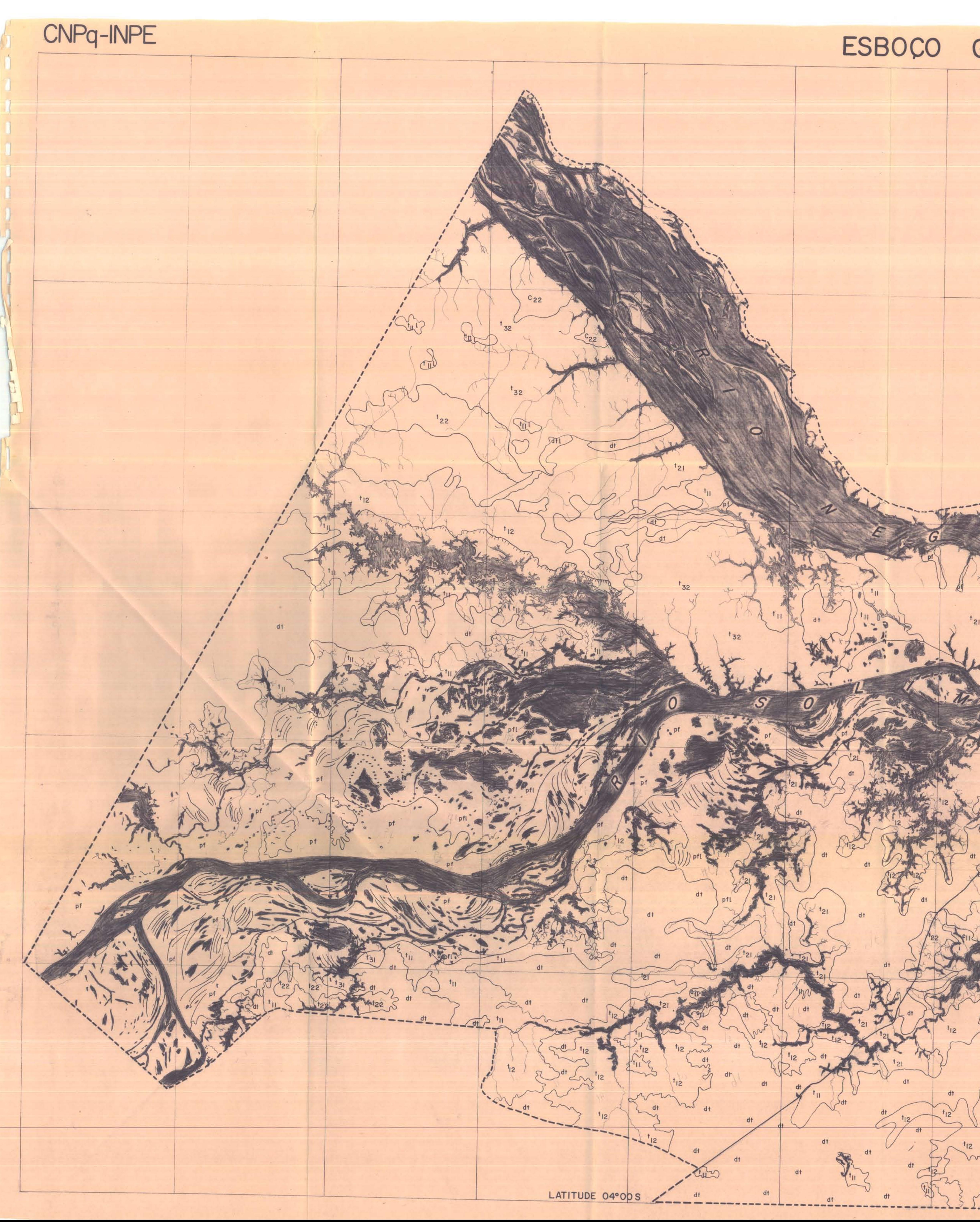

# ESBOCO GEOMORFOLOGICO

![](_page_32_Figure_2.jpeg)

![](_page_33_Picture_0.jpeg)

# 1:250.000

# LEGENDA

Q - ALUVIÃO - areias, siltes e argilas, inconsolidadas,<br>correspondendo aos depósitos recentes e atuais<br>de planícies fluviais

TQ - FORMAÇÃO SOLIMÕES - argilitos vermelhos e cinza, macicos ou acamados. Arenitos finos a grosseiros<br>em lentes ou interdigitados com siltitos e argilitos.

TK-GRUPO BARREIRAS - intercalações de arenitos e ar-<br>gilitos, e subordinadamente conglomerados. Arenitos impregnados de óxido de ferro. Conglomerados de<br>seixos de quartzo e arenito silicíficado sub-arredondado.

---- Lineamentos: fraturas e/ou falhas.

**NEW ALL** 

 $--- \frown$  Contato inferido sob nuvens.

We want you are the state and was a sea on the state and with the first state when